All filers must have an individual PACER account to file in NextGen CM/ECF. Follow the steps below if you do not have a PACER account or you share an account with others in your law firm. For questions related to **your PACER account, please contact PACER at** pacer@psc.uscourts.gov **or 800‐676‐6856.**

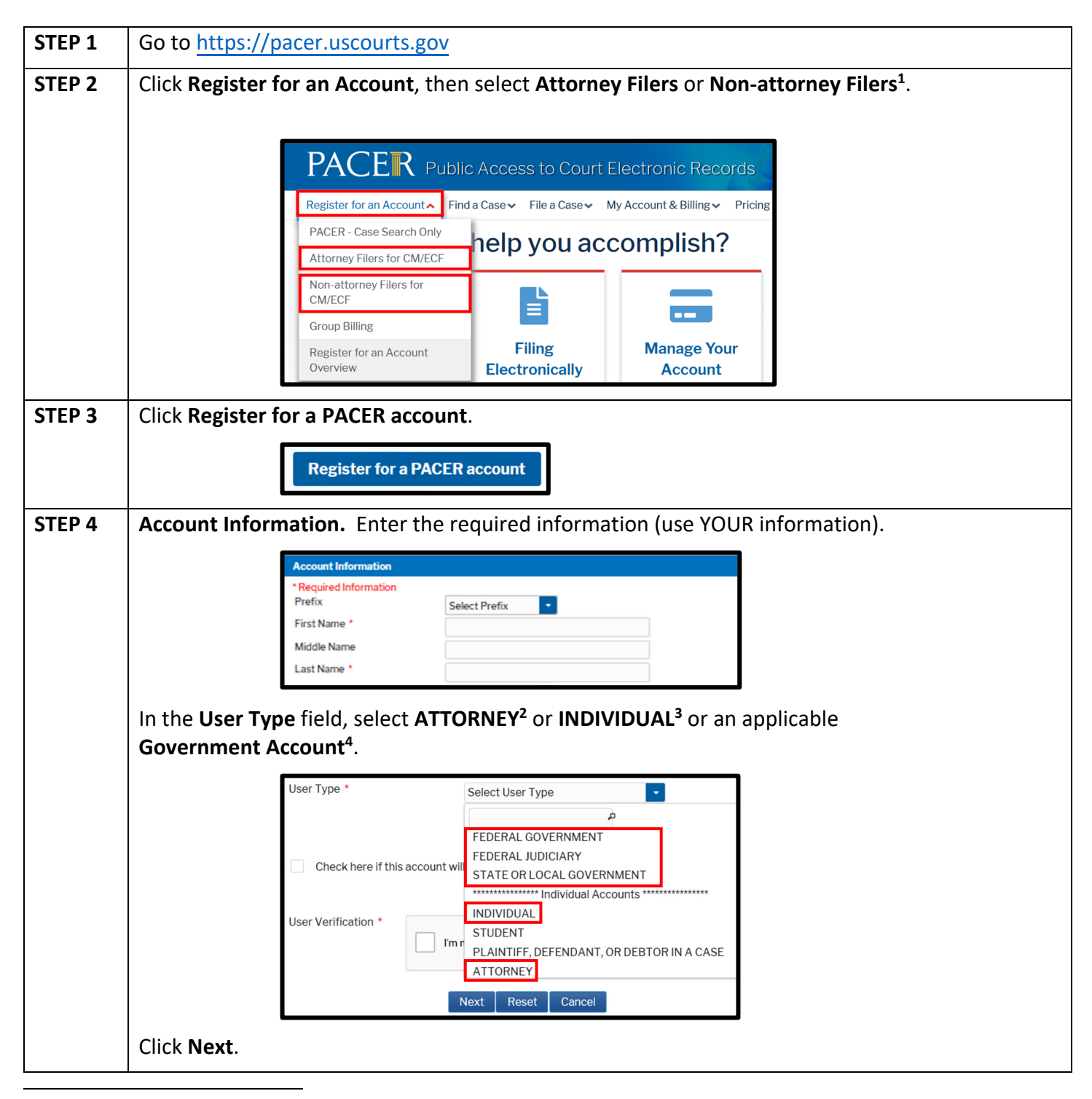

<sup>1</sup> Select "Non-attorney Filers for CM/ECF" if you are a pro se party with e-filing rights.

<sup>2</sup> Choose ATTORNEY if you are an attorney and do not work for a government agency.

<sup>3</sup> Choose INDIVIDUAL if you are not an attorney and do not work for a government agency.

<sup>4</sup> If you work for a government agency, make the appropriate selection under the Government Accounts section.

## **Registering for an Individual PACER Account Page <sup>2</sup> of <sup>3</sup>**

**U.S. District Court for the Western District of Wisconsin**

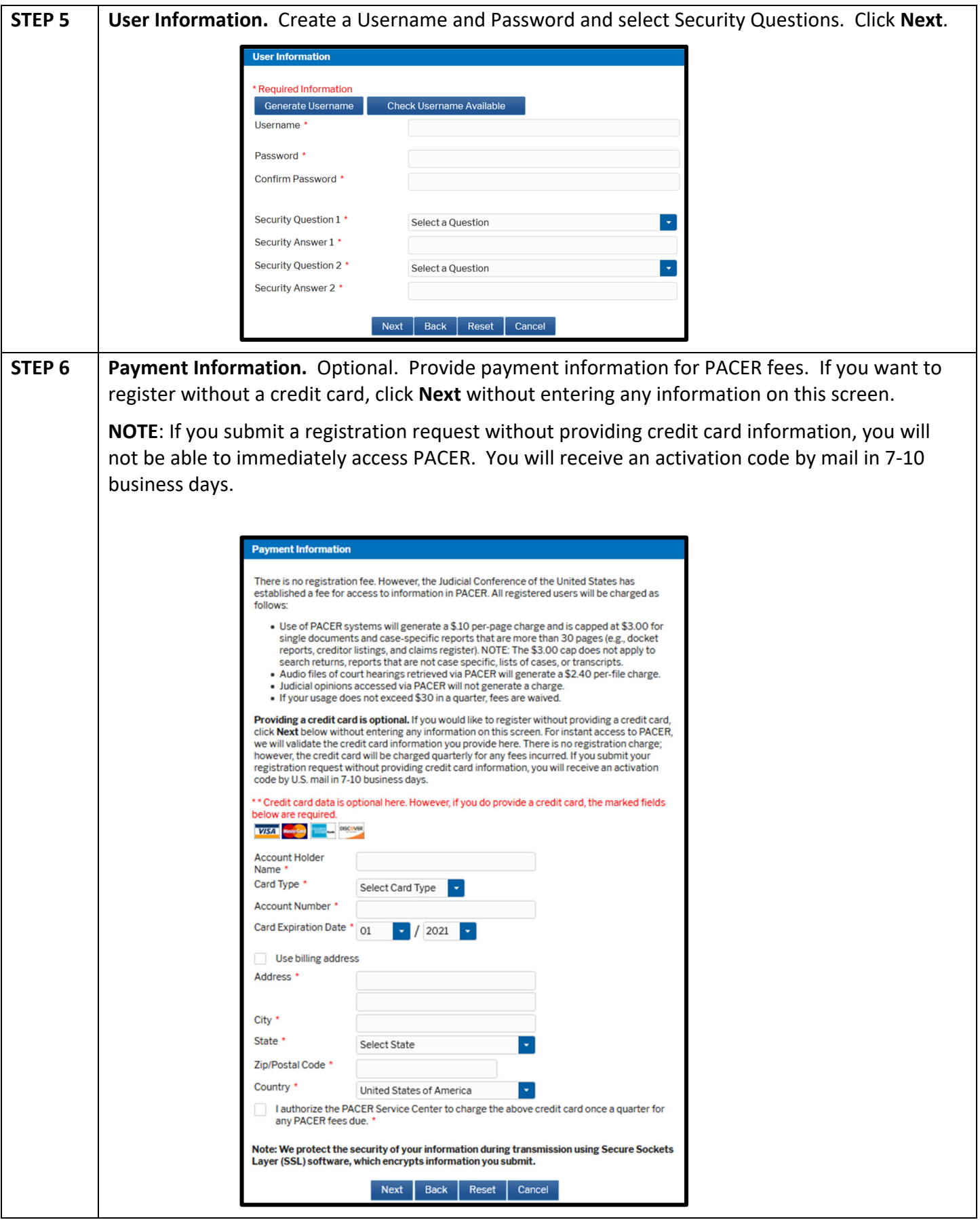

## **Registering for an Individual PACER Account Page <sup>3</sup> of <sup>3</sup>**

## **U.S. District Court for the Western District of Wisconsin**

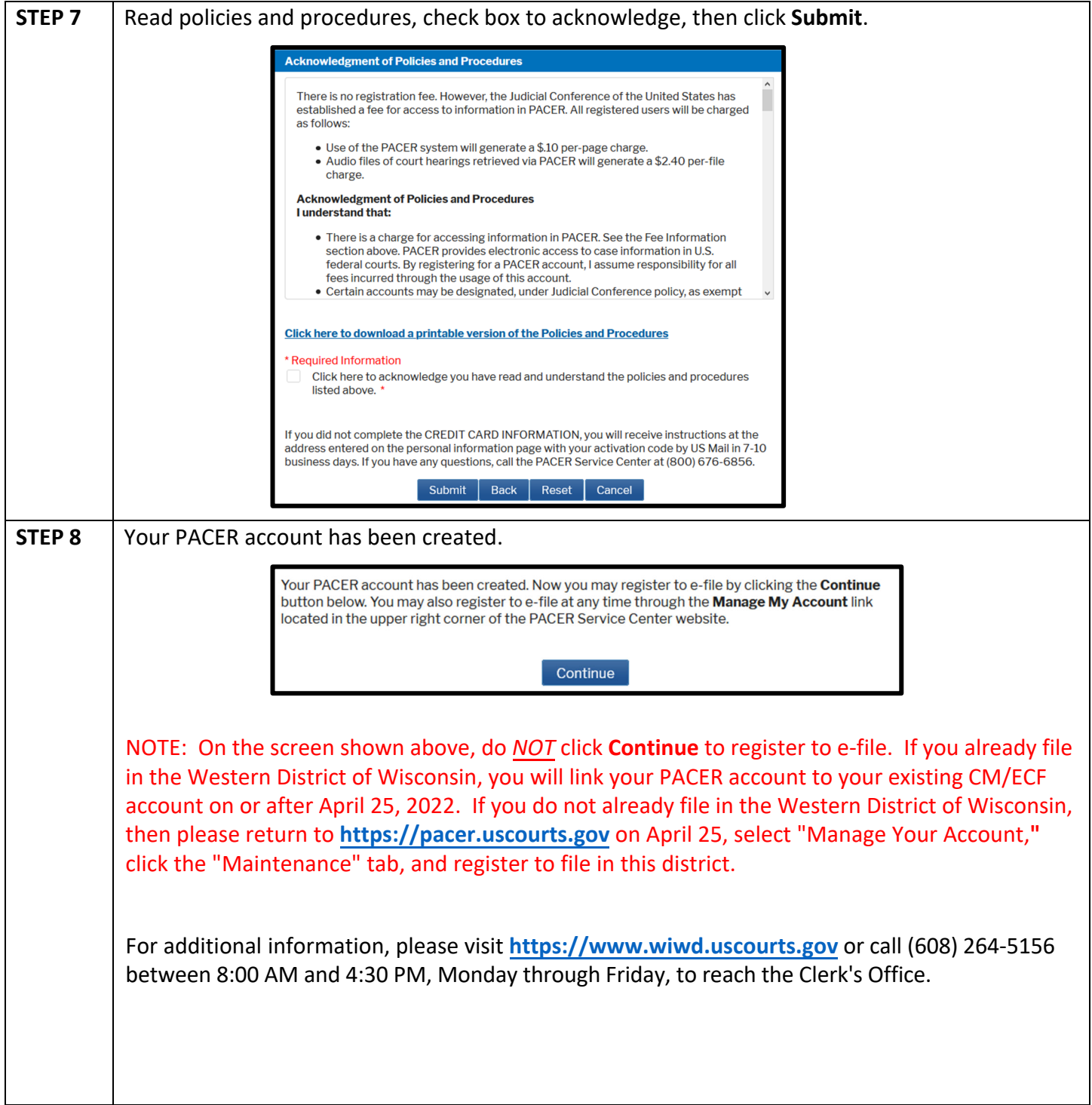